## **DIAGNOSE**

The DIAGNOSE command allows you to gather diagnostic information specific to a given function. The output from the DIAGNOSE command is intended to aid CSI Technical Support in solving problems you might encounter.

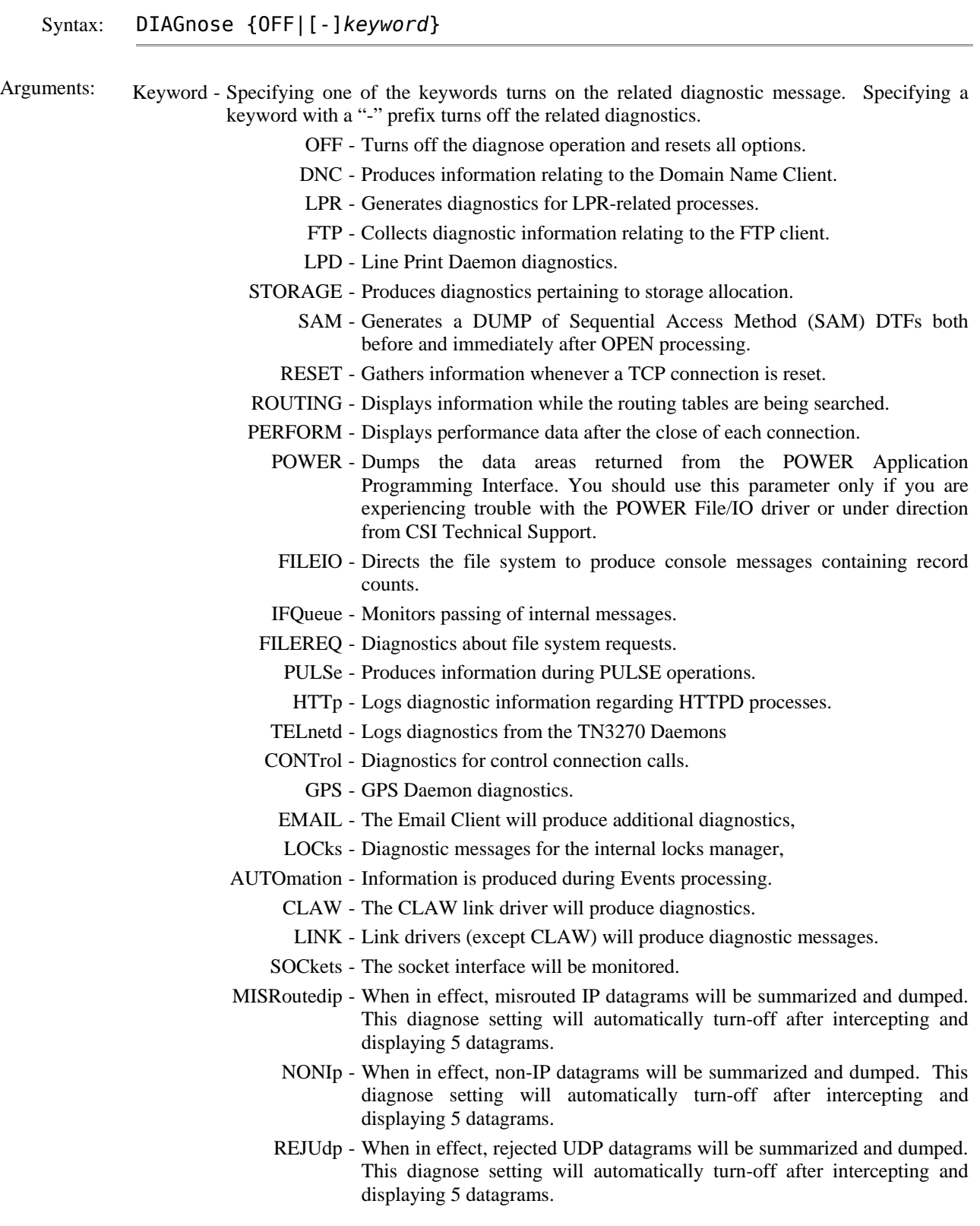

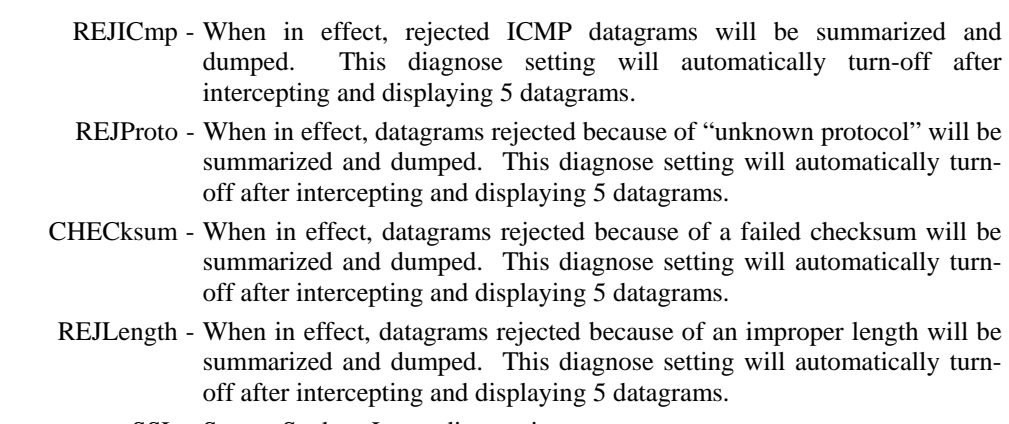

SSL - Secure Sockets Layer diagnostics.

FTPD - The FTP Daemon will produce additional diagnostics.

- CLEAnup The stack's periodic cleanup process will indicate its progress.
- RETRANsmit TCP retransmit operations are monitored.
	- SMTP The internal SMTP client will produce additional information.
		- TCP Voluminous diagnostics of questionable value will be issued.
	- UDP Diagnostics will trace the progress of UDP datagrams through the stack.
	- LIBR I/O to Librarian members will be monitored.
	- SECUrity Additional diagnostics relating to security processing will be produced.
	- TELProxy Diagnostics relating to the Telnet Proxy will be produced.
		- ARPs Address Resolution Protocol (ARP) requests will be tracked.
		- IBBLOK IBBLOK management will produce diagnostic messages.
	- FRAGment Datagram fragmentation and defragmentation will be monitored.
		- WRAP TCP sequence set wrapping is tested and monitored.
	- SECEXIT Signals the installation-supplied Security Exit to produce diagnostics.
		- ICMP Production and handling of ICMP (ping) datagrams is tracked.
	- DTLOAD Phase loading and management is monitored.
	- AUTOFtp Specifies that FTP scripts triggered by DEFINE EVENT commands are to be displayed as they execute. This can help solve problems related to automatic FTP.
	- AUTOLpr Specifies that LPR scripts triggered by DEFINE EVENT commands are to be displayed as they execute. This can help solve problems related to automatic LPR.
- AUTOEmail Specifies that email scripts triggered by DEFINE EVENT commands are to be displayed as they execute. This can help solve problems related to automatic email.

Example:

IPN237I diagnose perform IPN524I Diagnose status for Perform set to on

- Notes: The inclusion of the DIAGNOSE command and its specific operands does not mean that we expect trouble in these areas. On the contrary, this facility is used during quality assurance testing to isolate and correct problems before you run into them.
	- Output from the DIAGNOSE command may be voluminous.
	- Multiple diagnose options may be in effect at one time. Reissuing the DIAGNOSE command with a different operand adds (or subtracts) the new value. To eliminate a value, you clear it individually with a "-" prefix or use the "OFF" operand to clear all entries.

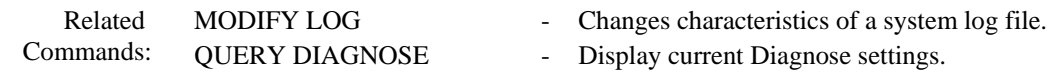